#### **GENERAL PARTNERSHIP AGREEMENT TEMPLATE**

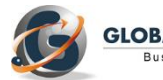

**GLOBALNEGOTIATOR** 

**A General Partnership Agreement, also known as business partnership or simply partnership agreement, is a contract between two or more individuals or companies, that join together to carry on a trade or business. In most partnerships, each partner contributes money, labor, property, or skills to the partnership. In return, each partner is entitled to a share of the profits or losses of the business. The business profits (or losses) are usually divided among the partners based on the partnership agreement. The document describes the Partner responsibilities, outlines the ownership interest in the Partnership, defines the profit and loss distribution of each Partner, prepares the Partnership for common business scenarios, and includes other important rules about how the Partnership will be managed. The General [Partnership](http://www.globalnegotiator.com/en/general-partnership-agreement-template-word) [Agreement](http://www.globalnegotiator.com/en/general-partnership-agreement-template-word) can either be created at the start of a new business or as the binding document of an already existing business to help the partners clarify how the Partnership should operate.** 

#### **GENERAL PARTNERSHIP AGREEMENT**

**DATE:** .............................................................................................................................................

*Alternative A* [*When the Partners are companies*]

#### **BETWEEN:**

.................................. [*company legal name*] whose registered office is at ..................................... [*address, city and country*] and registration/fiscal number is .............................. (hereinafter referred to as "First Partner"),

#### **AND:**

................................. [*company legal name*] whose registered office is at ..................................... [*address, city and country*] and registration/fiscal number is .............................. (hereinafter referred to as "Second Partner"),

*Alternative B* [*When the Partners are individuals and independent professionals*]

#### **BETWEEN:**

Mr./Ms. …………….., of legal age, ………………........... [*include professional qualification*], Tax Identification Number………….., registered address …………… , acting on his/her own behalf (hereinafter, referred to as "First Partner").

**AND:**

Mr./Ms. …………….., of legal age, ………………........... [*include professional qualification*], Tax Identification Number………….., registered address …………… , acting on his/her own behalf (hereinafter, referred to as "Second Partner").

Both parties express a mutual recognition of their legal authority to enter into this General Partnership Agreement and declare that:

#### **RECITALS**

- **I.** Partners desire to join together for the pursuit of common business goals.
- **II.** Partners have considered various forms of joint business enterprises for their business activities.
- **III.** Partners desire to enter into a Partnership Agreement as the most advantageous business form for their mutual purposes.
- **IV.** The Parties hereto agree to form a limited partnership (the "Partnership") under ……………………………………………[*insert Law, Code or Act*].

In consideration of the mutual promises contained in this Agreement, partners agree as follows:

#### **CLAUSES**

#### **1. NAME AND DOMICILE**

The name of the partnership shall be ……………………. [*insert name of the partnership*]. The principal place of business shall be at …………………………………….…………………… [*insert Address, City, State/Province, Country*], unless relocated by consent of the partners.

#### **2. PURPOSES**

Subject to the limitations set forth in this Agreement, the purposes of the Partnership are to engage in the business of …………………………………………………………………..…………………….[*describe activities*]; and to conduct other activities as may be necessary or incidental to or desirable in connection with the foregoing.

#### **3. DURATION OF AGREEMENT**

The term of this Agreement shall be for ………..[*insert number*] years, commencing on …………………………. [*insert date*], and terminating on ………………….[*insert date*], unless sooner terminated by mutual consent of the parties or by operation of the provisions of this Agreement.

-------------------------------------------------------------

**This is a sample of the General Partnership Agreement.** To get more information about this contract click here:  **[GENERAL PARTNERSHIP AGREEMENT](http://www.globalnegotiator.com/en/general-partnership-agreement-template-word)**

### USER GUIDE

Contracts drafted by the legal experts of Global Negotiator cover all relevant aspects that are negotiated and agreed in the different types of business between companies. However, when these contracts are used you should take into account some recommendations common to all of them that are described in this User Guide.

#### **DATE**

The date when the contract comes into force is the one that appears in its header, as mentioned in the final paragraphs of the contract, before signatures (This Contract comes into force on the date written above).

In some contracts -for example in the Supply Contract- the date of coming into force is also mentioned in one of the clauses. In these cases, you have to verify that the two dates inserted in the contract (in the heading and in the corresponding clause) are the same, in order to avoid discrepancies.

#### **PARTIES**

Be sure to insert in the first page of the contract the full details of the Parties:

- When a Party is a company you must insert the following information: legal name, legal form (limited, incorporated, etc.), full address, registration data and fiscal identification number.
- When a Party is an individual that works as independent professional (for example a commercial agent) you must insert the following information: full name, profession, full address and fiscal identification number.

#### **CLAUSES**

#### **Clauses with different alternatives: choose the most favorable**

In the most important clauses of each contract (exclusivity, payment terms, applicable law and competent jurisdiction, etc.) several drafting alternatives are proposed so you can choose the most appropriate to each situation. Therefore, the user before submitting the contract to the other Party must choose the alternatives that seem best suited to their interests and eliminate the rest.

#### **Clauses with blank spaces to be completed**

In several clauses of the contract blank spaces appear with dots (.......................) that the user has to complete inserting text. Following the dots, between brackets, you will see the data and explanations to insert the text.

When the text between brackets is in normal letters (the same as the contract) and separated by "," or the word "o", the user must insert one of the options suggested.

Example of blank space (........) with options to select between brackets:

Orders handled before completion of the present Contract which produce sales transactions within .......... [1, 2, 3, 6] months shall entitle the Agent to receive the corresponding commission. In this case, the user must choose between options 1, 2, 3 or 6 months and insert one in the blank space (........).

• When the text between brackets is in italics the user has to insert the data and information requested and eliminate the bracketed text.

Example of blank space - (.........) to insert text:

Both parties, by mutual consent, resolve to refer any dispute to the Rules of Conciliation and Arbitration of the International Chamber of Commerce by one or more arbitrators appointed in accordance with said Rules. The place of arbitration shall be ........... [*city and country*]. In this case, the user must insert in the blank space (...........) the city and country chosen to conduct the arbitration and afterward eliminate the bracketed text [city and country].

#### **Notices Clause**

Sometimes it may happen that the official address of the Parties which appear at the beginning of the contract is different from which is to be used for communications between the Parties during the terms of the contract. In this case, the user should include at the end of the contract a Notices Clause.

Example of Notices Clause:

Notices. - In order to comply with their contractual obligations, the Parties establish the following address for the provision of notices related to this contract:

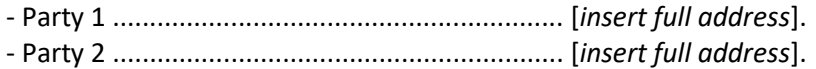

#### **ANNEXES**

The contracts incorporate some Annexes, each of them, referenced to the corresponding Clause. Annexes are drafted in commonly used formats, although the user must adapt these formats and the text inserted in them to each particular situation.

#### **SIGNATURES**

#### **People who sign**

Persons signing the contract on behalf of the company must have the authority to do so and preferably, be entitled on the basis of a power of attorney. Below the signature, in addition to the full name of the person that signs his/her position must be inserted. When one of the Parties who signs is a natural person (for example a commercial agent in an Agency Contract) obviously he or she is the person that has to sign the contract.

The laws of some countries require that contracts, to be valid, shall be signed in front of witnesses or a public notary. Therefore, before signing a contract you should be informed about the requirements that may exist in each country.

#### **Place and date of signature**

Usually, contracts are signed by both Parties on the same date and place. Nevertheless, in international contracts, due to physical distance, it is common that each of the Parties sign in different dates and places. This contract provides for both alternatives so it comes to choosing the most appropriate to each situation.

#### **Number of copies**

Usually, the Parties sign two copies of the contract, each Party retaining one of them, but can also arise the need to sign more copies. In this case, all you have to do is mention explicitly the number of copies to be signed in the paragraph that is included at the end of the contract (Both Parties declare their conformity to the present contract, which is signed in ...... copies, each of which shall be considered an original).

#### **GENERAL RECOMMENDATIONS**

The Parties must sign all pages of the contract, including Annexes, so they are also valid. It is better to use ball point or pen (not pencil) in a color other than black (e.g.: blue); this makes it easier to distinguish an original document from a photocopy.

It is preferable (although no mandatory) to express sums of money and percentages in words and figures. Of course, the words and figures for a given amount must match exactly. You also must insert the currency in which the amounts are expressed. It is advisable to use the rules establish by ISO that name each currency by three capital letters (EUR for euro, USD for dollar, GBP for sterling pound, JPY for Japanese yen, etc. - you can get the acronyms of every currency in the website www.oanda.com).

Once you have chosen the best alternatives of each clause and have completed the blank spaces you should revise the whole contract to remove remaining paragraphs and correct any errors.

# **BUSINESS CONTRACTS & AGREEMENTS TEMPLATES**

### **BUSINESS CONTRACTS**

- Strategic Alliance Agreement
- Joint Venture Agreement
- Manufacturing Contract
- **Supply Contract**
- Service Provider Contract
- **Consulting Services Contract**

### **COMMERCIAL CONTRACTS**

- **Exclusive Distribution Contract**
- **Commercial Agency Contract**
- Sales Representative Agreement
- **Sales Commission Contract**
- Real State Agent Agreement

### **LICENSE & FRANCHISE CONTRACTS**

- Trademark License Agreement
- Technology Transfer Agreement
- Software License Agreement
- **Franchise Contract**
- Master Franchise Contract

### **CONFIDENTIALITY CONTRACTS**

- Confidentiality Contract between Companies
- Confidentiality Contract for Product or Business Idea
- **Confidentiality Contract for Employees**  $\bullet$
- **Confidentiality Contract for Consultants** and Contractors

## **SHAREHOLDERS & INVESTORS AGREEMENTS**

- Shareholders Agreement for a New Company
- Business Plan for Investors
- **Business Proposal for Investors**

**Investors Agreement** 

### **BUSINESS SALE AND PURCHASE AGREEMENTS**

- Business Sale and Purchase Agreement  $\bullet$
- Share Sale and Purchase Agreement
- Broker Agreement for the Sale of a Business  $\bullet$
- Broker Agreement for the Sale of Shares
- Confidentiality Agreement for Selling a Business
- Disclosure Letter for Selling a Business  $\bullet$
- Letter of Intent to Purchase a Business
- Due Diligence Report
- Due Diligence Checklist  $\bullet$
- Legal Due Diligence  $\bullet$

### **Online Purchase**

www.globalnegotiator.com info@globalnegotiator.com

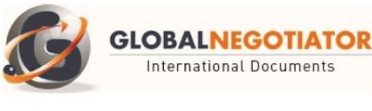